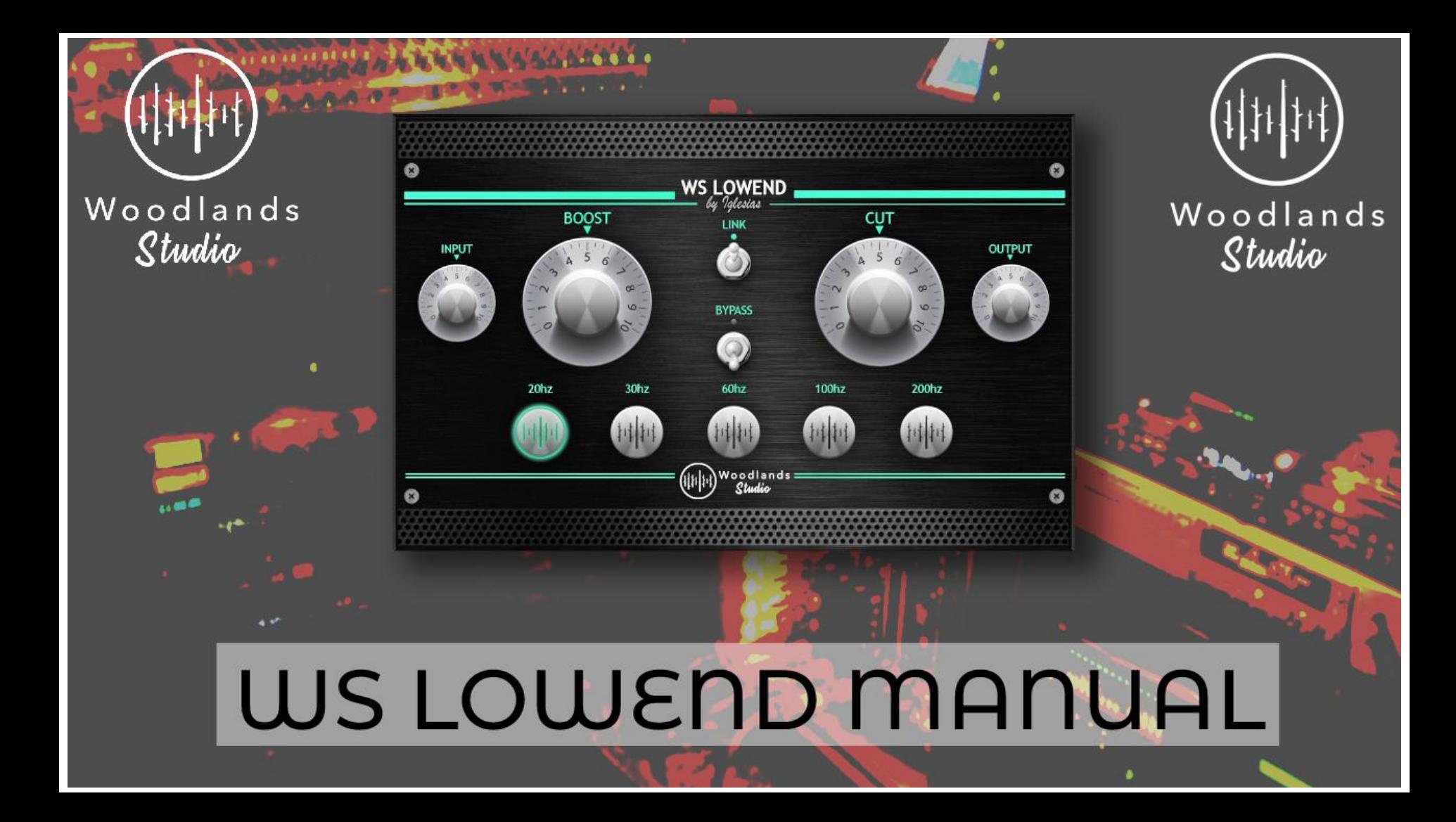

# *INTRODUCTION*

Thank you for deciding to work with Woodlands Studio! Please study this manual thoroughly in order to get the most out of the software's features.

We invest a lot of time, energy, team synergy, and love into developing our productions and service and so

We hope you have as much fun with this plugin as we have!

If you have any questions or issues, please don't hesitate to contact our support team, info@woodlands.stuio

# *SYSTEM REQUIREMENTS*

#### **MAC**

#### **MEMORY**

4 GB RAM –

4 GB free disk space on the system drive –

### **OPERATING SYSTEM**

Mac OS X 10.7 or higher, 10.14 or higher recommended – **SCREEN RESOLUTION**

Minimum: 1024×768 –

Recommended: 1280×1024 / 1600×1024 –

### **CPU**

1 GHz Intel Dual/M1 Core Processor or AMD equivalent (PC) –

### **WINDOWS**

#### **MEMORY**

- $-4$  GB RAM
- 4 GB free disk space on the system drive

### **OPERATING SYSTEM**

– Windows 7 & above

#### **SCREEN RESOLUTION**

- Minimum: 1024×768
- Recommended: 1280×1024 / 1600×1024

### **CPU**

– 1 GHz Intel Dual Core Processor or AMD equivalent (PC)

# *THE SIGNATURE EFFECT OF WS LOWEND*

Woodlands Studio created the WS Lowend plugin through a process of rigorous testing and coding to replicate the most famous low-end trick in mixing just for you. Use the plugin on your own music to get that recognisable, classic sound found in the original hardware released in 1951.

WS Lowend's ability to easily boost and cut the same frequency simultaneously is a factor that was well thought out in its GUI (Interface) and code via the clever link functionality. Featuring smooth, sweet EQ and a high-quality tube audio signal path, WS LOWEND is known for its versatility and ease of use. Grab a knob, twist it and everything at the bottom end sounds great.

The filters alter adjacent frequencies to the ones selected and have been programmed to work as close as possible to the original hardware. This is in terms of frequency curvature but with the addition of more frequencies to choose from and features not found in the original unit. This allows the plugin to be used on a wider range of audio sources, rather than just on your kick and bass.

By modelling this plugin on various hardware emulations and plugins, you can now achieve the best of both worlds whilst creating its own unique frequency curves and tonality.

# *HOW TO USE THE WS LOWEND*

The famous 'low-end trick' comes into play when a selected frequency is boosted and cut simultaneously, using non-linear modelling to match the original unit. As the boost and cut frequencies don't overlap, the process doesn't cancel itself out. Instead, it creates some incredible EQ curves, which can be used for individual sound sources, sub-groups and even on your final mixbus. The Boost control has a slightly higher gain than the cut has and the frequencies affected are slightly different when selecting a single band. The EQ curve that results when boost and cut are used simultaneously are difficult to describe with words and difficult to recreate using other standard EQ plugins. Think of it as a low-end squeeze.

You can be as subtle or as crazy as you want to be, with its internal clipping already programmed within the plugin. The input and outputs are very transparent and accurate, and should be used to balance the signal coming in as well as going out. By focusing on the low-end, we were able to change how the curves work towards the top end. This means that adjustments on the top end with other third party plugins after use should be minimal to none.

Woodlands Studio has designed this plugin to be easy and intuitive to use which is the reason that we have not created any presets, as every piece of music needs a slightly different shape at the bottom end. Go crazy or be subtle – the choice is yours.

# *FUNCTIONALITY*

1. Boost - This knob controls how much low shelf gain is given to the selected frequency.

2. Cut - This knob controls how much low shelf gain is given to the selected frequency.

3. Link - Attaches the Boost and Cut together and can become detached even when linked by adjusting the Cut Knob.

4. Input - Sets the gain level going into the WS LOWEND

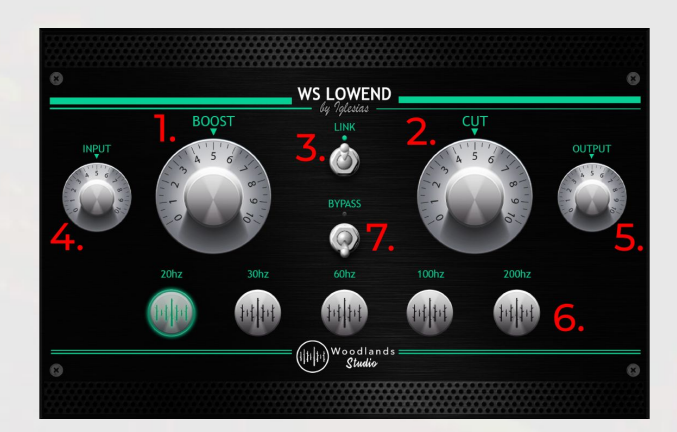

# *FUNCTIONALITY*

5. Output - Sets the gain level going out of the WS LOWEND

6. Frequency Selector - The frequency of the plugin's low shelf component is controlled by these push switches. There are five different frequencies to choose from: 20, 30, 60, 100, and 200 Hertz.

7. Bypass - This switch turns on or off the WS LOWEND completely. This switch allows you to compare the processed settings to the original signal.

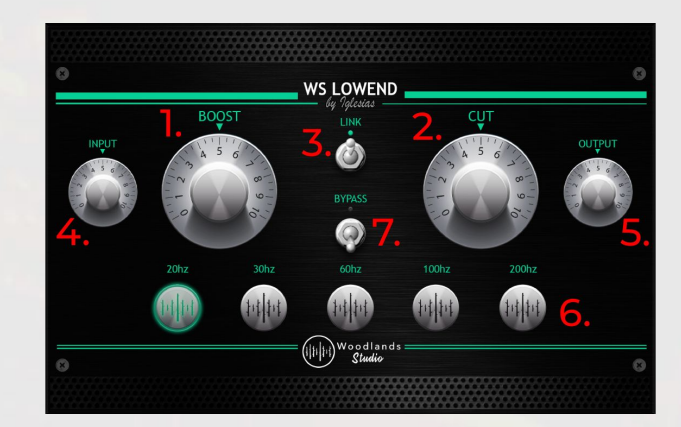